## **Wykreślanie krzywej wysokości**

Korzystając z uzupełnionego raptularza terenowego wykreśl krzywą wysokości dla podanych przedziałów pierśnic. W tym celu:

- 1. Na formularzu krzywej wysokości nanieś wysokości z raptularza terenowego.
- 2. Wykreśl wyrównaną krzywą wysokości tak, aby:
	- a. ilość zaznaczonych wysokości (kropek) pod i nad wykreśloną krzywą była podobna,
	- b. wykres krzywej to linia wznosząca się do góry.
	- c. linia tworzy łagodny łuk

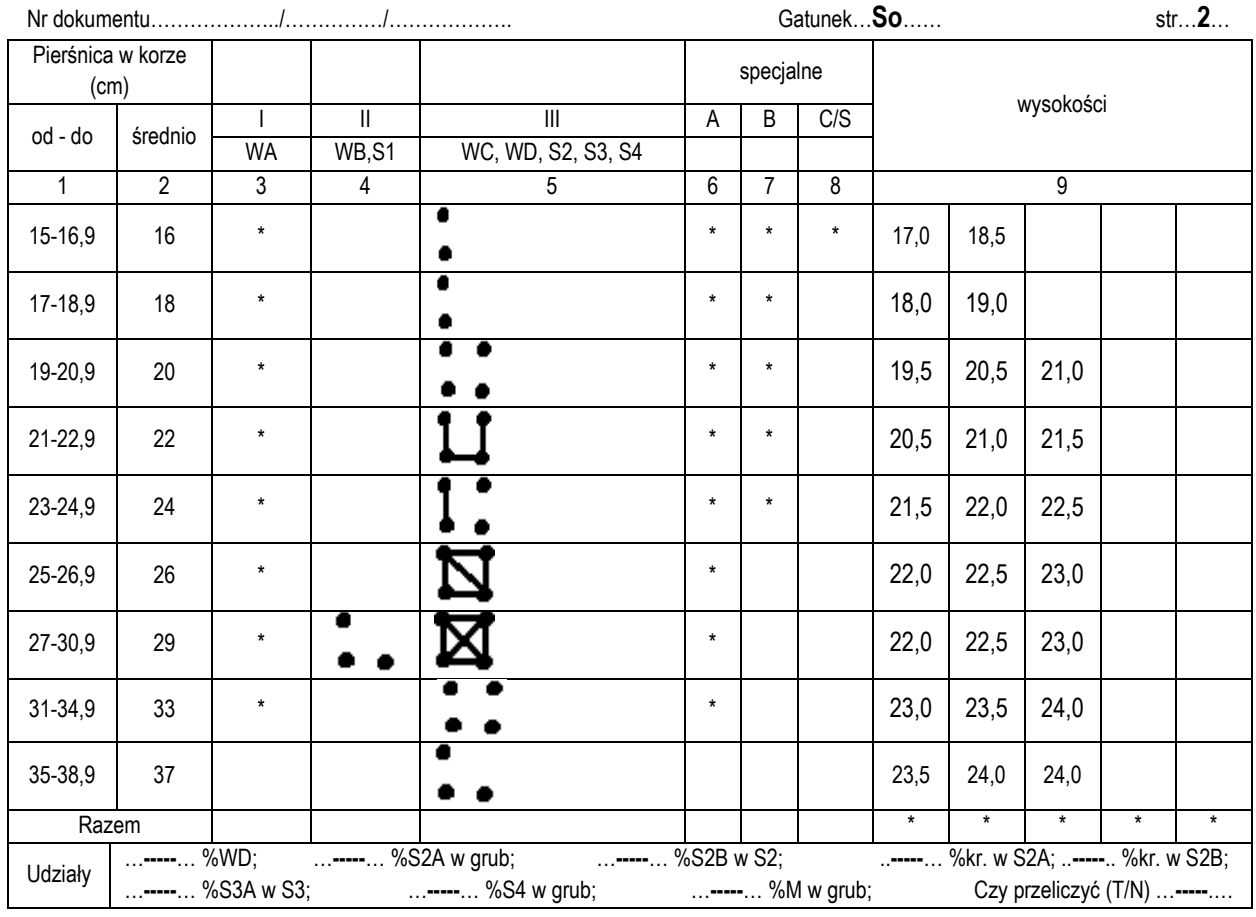

## RAPTULARZ TERENOWY (wyciąg)

## **Tabela: Obliczenie miąższości drzewostanu**

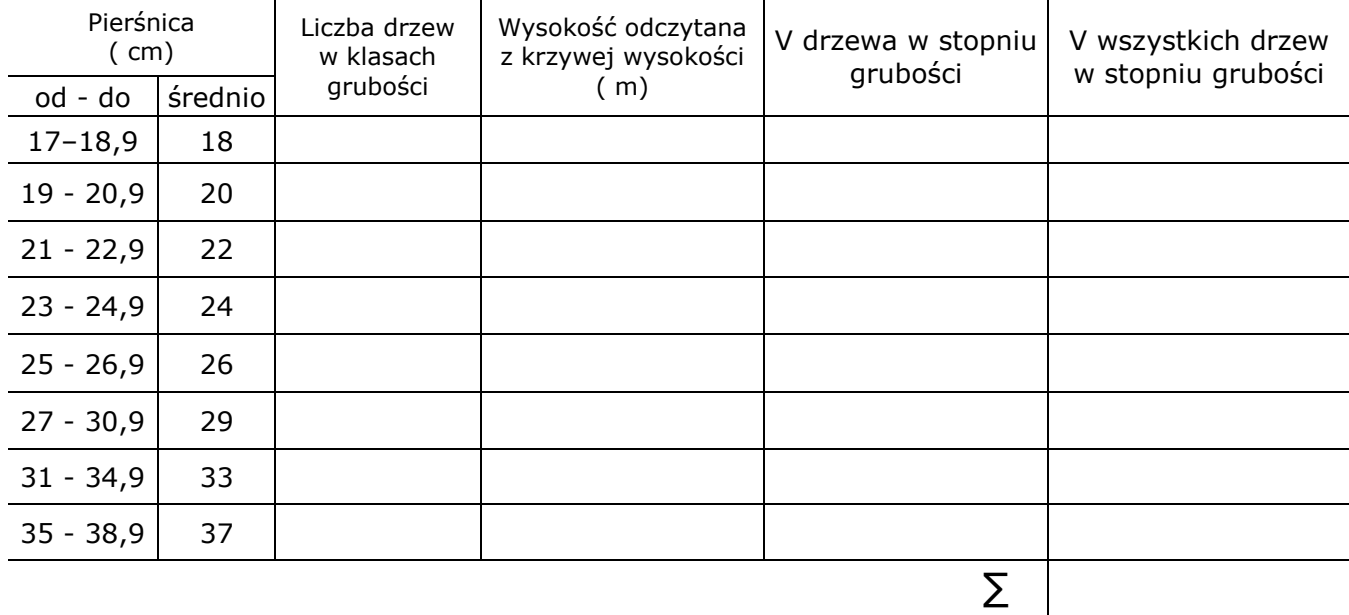

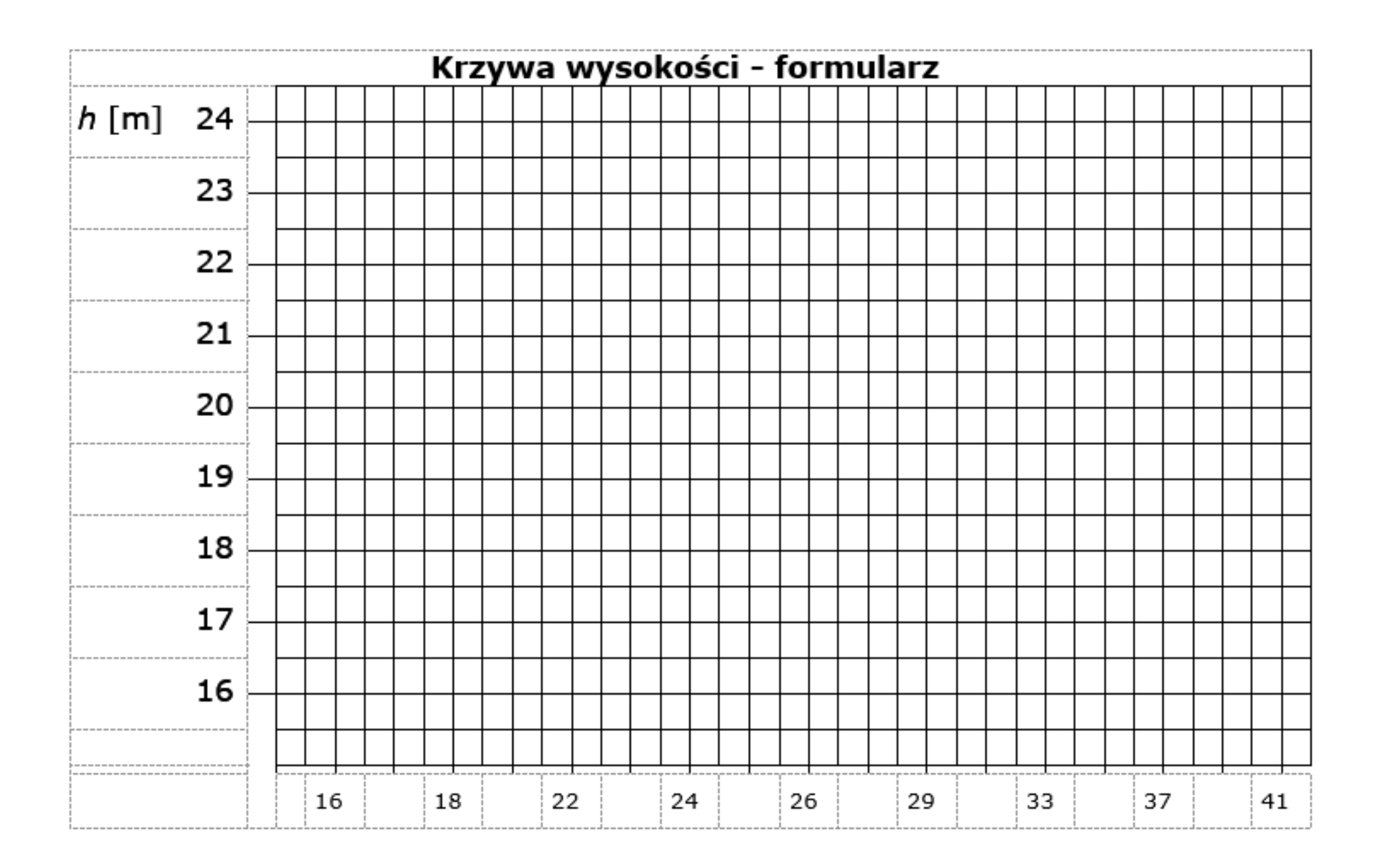